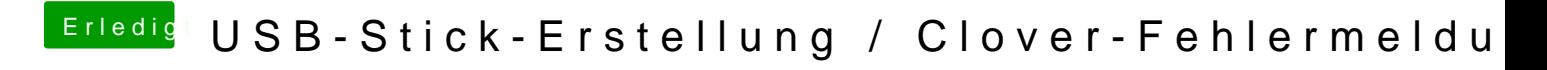

Beitrag von DannyElevator vom 5. Januar 2019, 00:48

Fantastisch! Danke Dir für die schnelle und späte Hilfe!